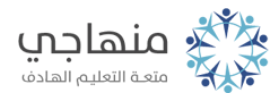

# إجابات الأسئلة الإضافية

## السؤال الأول:

نعم، يعدّ العنوان الذي يظهر في السطر الأول فقرة، لأنه ينتهي بالضغط على مفتاح Enter().

### السؤال الثاني:

Deleteعند الضغط على مفتاح () يتم حذف الحرف الذي يلي المؤشر، في حين يؤدي الضغط على مفتاح (Backspace (إلى حذف الحرف الذي يسبق المؤشر، فمثلاً إذا كان المؤشر بين حرف الألف وحرف السين في كلمة (حاسوب)، سيتم حذف حرف السين عند الضغط على مفتاح (Delete(، في حين سيتم حذف حرف الألف عند الضغط على مفتاح (Backspace(.

#### السؤال الثالث:

يمكن كتابة كلمة إنجليزية داخل فقرة عربية بكتابة النص العربي أولا،ً وعند الوصول إلى + Altموضع الكلمة الإنجليزية نحوّل لغة الكتابة إلى الإنجليزية بالضغط على مفتاحي ( Shift(، ثم نكتب الكلمة الإنجليزية، ثم نحوّل لغة الكتابة إلى العربية بالطريقة نفسها، ونتابع كتابة النص.

### السؤال الرابع:

تحرير النص: إجراء التعديلات على النص الموجود، سواءً بالإضافة أو الحذف أو التعديل.